## **DETERMINACIÓN DE LOS PARÁMETROS DE DISEÑO DE UN CLARIFICADOR SECUNDARIO DE EFLUENTES LÁCTEOS UTILIZANDO MATLAB®**

Carlos A. Córdoba - Tutor: MSc. Miguel A. Rosa Universidad Tecnológica Nacional - Facultad Regional Villa María - Córdoba - Argentina

## **Resumen**

El objetivo del presente trabajo es destacar la importancia del uso de una herramienta informática clásica, MATLAB® , en la resolución de un problema concreto de ingeniería tal como es la determinación de los parámetros de diseño del clarificador secundario en el proceso de lodos activados. Utilizando lodos procedentes del tratamiento de un efluente lácteo, se determinó experimentalmente la velocidad de sedimentación de una suspensión de los mismos para una dada concentración. A partir de los valores experimentales y utilizando los fundamentos teóricos clásicos para el diseño de un sedimentador, se generó en MATLAB<sup>®</sup> un programa para la determinación de dichos parámetros, empleando, entre otras herramientas, el cálculo de regresiones con redes neuronales. Su ejecución demostró la factibilidad de evaluar de manera sencilla y rápida diferentes alternativas de trabajo hasta alcanzar valores de diseño apropiados. Como conclusión general se establece la validez del uso de esta herramienta computacional para la resolución de casos concretos y en particular la versatilidad del programa para analizar distintas condiciones de operación, lo cual brinda al usuario la posibilidad de seleccionar la más ventajosa desde el punto de vista técnico económico.

## **Introducción**

En una planta convencional para tratar aguas residuales mediante lodos activados, la sedimentación se utiliza para separar la biomasa (sólidos suspendidos) generada en el reactor durante la degradación de la materia orgánica. Para que el proceso de lodos activados resulte eficiente, se debe generar un efluente con baja concentración de sólidos suspendidos y un lodo suficientemente espeso para su retorno al reactor, el cual requiere mantener una concentración de biomasa elevada. Esta condición es lograda mediante un adecuado funcionamiento de los clarificadores, tanto primario como secundario.

Por tal razón resulta de primordial importancia, para satisfacer los requerimientos de vertido, el diseño del sedimentador secundario, el cual requiere de las especificaciones de su profundidad y del área de sección transversal, siendo ésta el mayor valor obtenido del cálculo entre el área de clarificación y el área de espesamiento (Martínez y Rodríguez, 2005). La forma más común de los sedimentadores secundarios es circular y en menor medida rectangular. Las unidades circulares o rectangulares se equipan con barredor de fondo (que permite una mejor separación de la Biomasa del agua, a la vez que impulsa el lodo sedimentado hacia la zona de extracción) y recolector superficial de espumas. El fondo de los sedimentadores circulares tiene una leve pendiente, típicamente de relación 1/12, para facilitar el deslizamiento del sedimento. Existen también sedimentadores internos ("Intrachannel Clarifier") que van ubicados dentro del reactor, de menor frecuencia de uso y que suelen corresponder a tecnologías patentadas (Nannig, 2003).

En los clarificadores secundarios la concentración de sólidos debe incrementarse de la cantidad  $X_0$  que se tiene en el reactor a la cantidad  $X_f$  que se presenta en el flujo inferior del sedimentador. En este tránsito las velocidades de sedimentación cambian, presentándose zonas con diferentes características, fenómeno conocido como zonas de sedimentación (Valdez y Vázquez González, 2003). La evaluación de las mismas puede efectuarse mediante ensayos experimentales de sedimentación discontinua en el laboratorio y resulta una condición de diseño fundamental.

Por otra parte, se cuenta en la actualidad con diversos programas de computaciones capaces de efectuar la simulación del proceso propiamente dicha y de evaluar la confiabilidad del modelo propuesto mediante la comparación con datos experimentales.

El objetivo principal del presente trabajo es evaluar el comportamiento de varias herramientas del software MATLAB<sup>®</sup>, entre ellas, la de regresión con redes neuronales, para la determinación de los parámetros de diseño del clarificador secundario correspondiente al proceso de lodos activados en el tratamiento de los efluentes de una industria láctea.

# **Procedimiento y desarrollo**

El diseño de un espesador continuo requiere de las especificaciones del área de sección transversal y su profundidad, y además puede ser realizado usando información de sedimentación intermitente obtenida en el laboratorio, puesto que, en un sedimentador continuo las condiciones en un punto son estables con respecto al tiempo, mientras que cada prueba de sedimentación intermitente representa las condiciones en cierto punto particular en un espesador, sólo a un tiempo dado durante la prueba (Foust et al., 1998).

## *Ajuste de los datos de altura de interfase-tiempo*

En primer lugar se llevó a cabo una experiencia de sedimentación, para evaluar la  $V_i$  (velocidad de sedimentación por zonas), parámetro clásico para determinar las características de los lodos. El ensayo consistió en medir en función del tiempo la altura de la interfase que se genera durante la sedimentación de una suspensión de lodos de una dada concentración en una probeta estandarizada de 1000 ml. La altura de la interfase se registró a intervalos de tiempo seleccionados (Tabla 1). Es importante remover la suspensión con agitadores a una velocidad de aproximadamente 5 rph, lo cual simula la acción de los rastrillos mecánicos utilizados para la separación de los lodos y evita la estratificación de los mismos (Ramalho, 1993).

Tabla 1: Valores experimentales: altura de la interfase [m] vs. Tiempo [h] Sólidos suspendidos totales (SST): 2230 mg/l

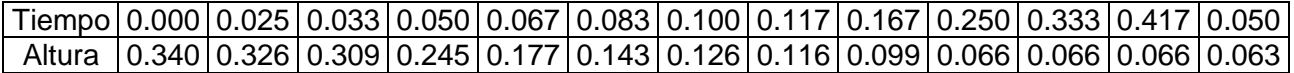

Luego y de acuerdo al objetivo principal del trabajo, se utilizo la interfaz gráfica de usuario (GUI), herramienta de red neuronal de ajuste, mediante el comando de MATLAB<sup>®</sup> "nftool". El mismo permite seleccionar los datos, crear y entrenar una red, y evaluar su actuación mediante el error cuadrado medio y análisis de la regresión. Las redes neuronales a priori son capaces de asociar patrones de entrada con cualquier patrón de salida y su eficacia depende del ajuste heurístico de numerosos parámetros. Además, las mismas aprenden mejor el ajuste a las funciones, sobre todo por sus características no lineales o de alto ruido (Quintero, 2002), aún cumpliendo criterios de muestras apropiadas para métodos estadísticos multivariados (MEMV) basados en el modelo de regresión lineal general (MRLG).

Para definir el problema de ajuste de la caja de herramientas, se organizo un conjunto de vectores de entrada IMPUT01 como columnas en una matriz y otro conjunto de vectores objetivo TARGET01 en una segunda matriz. Los datos fueron extraídos de la literatura especifica (Ramalho, 1993). El comportamiento de la altura de la interfase con respecto al tiempo dependerá de la concentración de sólidos suspendidos totales de la muestra, en cada ensayo.

La matriz de entrada consta de 2 columnas, la primera corresponde a los intervalos de tiempo seleccionados y la segunda a la concentración de SST correspondiente a cada ensayo. La matriz objetivo, de una sola columna, corresponde a las alturas de la interfase para cada vector de entrada. Las variables de entrada y salida se acotaron en valores entre 0 y 1, para obtener una aproximación funcional óptima. Estas deben seguir una distribución normal o uniforme, y el rango de posibles valores debe ser aproximadamente el mismo y acotado en el intervalo de trabajo de la función de activación empleada en las capas ocultas y de salida de la red (Diazaraque, 2011).

Se tomo un 70% de las muestras para el entrenamiento de la red, la cual se ajusta de acuerdo a su error. Para su validación 15% de las muestras se utilizaron para medir la respuesta de la red, y para detener el entrenamiento antes de que se produzca un sobreajuste. El último 15% se utiliza como una prueba completamente aislada y así proporciona una medida independiente de rendimiento de la red durante y después del entrenamiento.

La red estándar que se utilizo para el ajuste de la función es una red de propagación de dos capas, con una función de transferencia sigmoidal en la capa oculta y una función de transferencia lineal en la capa de salida. El número de neuronas ocultas por defecto se estableció en 20 (Figura 1). El coeficientes de determinación (R) para el entrenamiento de la red fue 0.999709, para la validación 0.998788 y para el testeo 0.995191, resultando para la totalidad de los datos un R = 0.99904 (Figura 2). Este coeficiente es una medida de la correlación entre las salidas (outputs) y blancos (targets). Un valor de R = 1, significa una relación íntima y R = 0, una relación aleatoria.

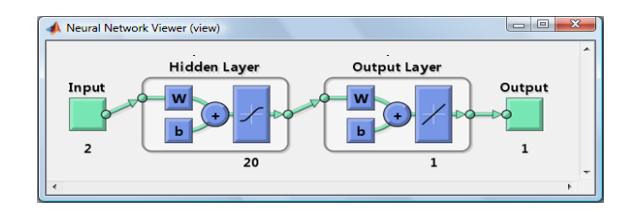

Fig. 1: Diagrama de la red neuronal

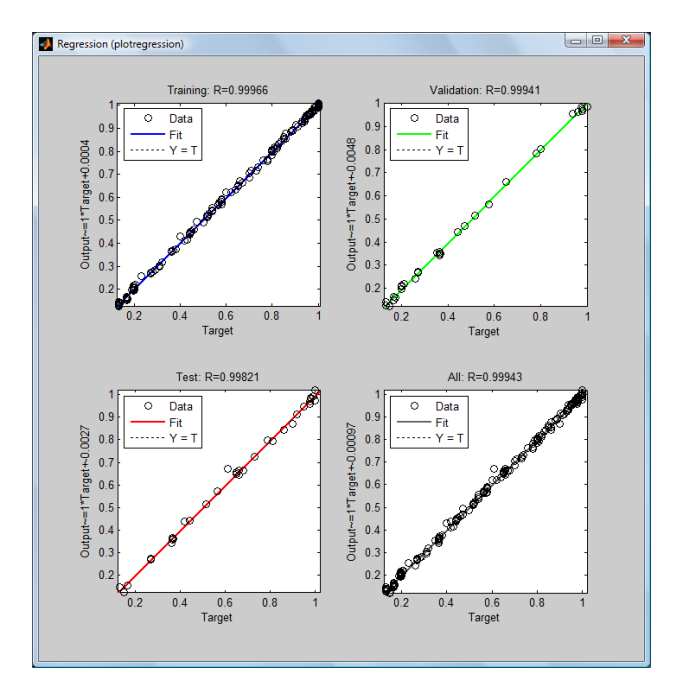

Fig. 2: Regresión lineal entre los outputs de la red y los targets

Con la red neuronal diseñada se obtuvo la regresión de datos correspondientes a la experiencia de laboratorio de sedimentación con una concentración de sólidos de 2230 mg/l (Figura 3).

# *Cálculo de la velocidad de sedimentación en función de la concentración*

Los fundamentos teóricos considerados para el diseño fueron los utilizados en la bibliografía clásica (Foust et al., 1998), que supone que la velocidad de sedimentación es solamente función de la concentración. El diseño del espesador se basa en la identificación de la capa que tiene la menor capacidad para el paso de sólidos a través de ella en las condiciones de operación (capa limitante de velocidad), cuya concentración, *cL*, resulta una función inversa de la altura de la interfase sólido-líquido, *zL*, a un tiempo dado, según la expresión:

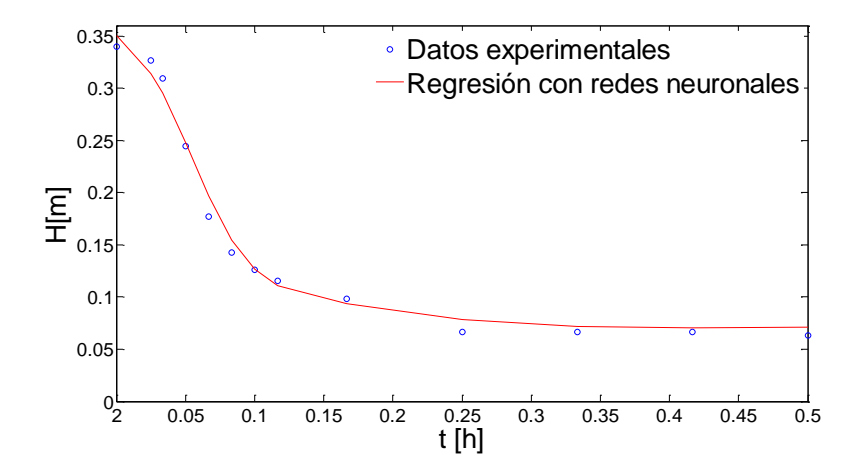

Fig. 3: Altura de interfase vs. tiempo

$$
c_{\underline{L}} = \frac{c_o z_o}{z_{\underline{L}} + v_{\underline{L}} \theta_{\underline{L}}}
$$
 (1)

donde *c<sup>o</sup>* y *z<sup>o</sup>* representan la concentración y altura iniciales en la probeta y *v<sup>L</sup>* la velocidad de sedimentación de las partículas, obtenida de la derivada de la correlación altura de interfase vs. tiempo seleccionada anteriormente y evaluada para distintos tiempos *θ<sup>L</sup>* (Foust et al., 1998).

En la tabla 2 se representan los valores generados por el programa; la misma, además, se muestra en la ventana de comandos para una rápida apreciación del usuario.

El programa correlaciona los datos de velocidad de sedimentación (*Vi*) en función de la concentración de SST (*Xi*) a través del ajuste de los parámetros *V<sup>o</sup>* y *K<sup>v</sup>* del modelo de Vesilind (Martínez y Rodríguez, 2005) de la expresión (2), cuya gráfica se aprecia en la figura 4.

$$
V_i=V_o\,\text{e}^{(-K_v\,X_i\,)}
$$

(2)

| ™ [h]                | 0.05  | 0.10  | 0.15  | 0.20                        | 0.25   | 0.30   | 0.35   | 0.40    |
|----------------------|-------|-------|-------|-----------------------------|--------|--------|--------|---------|
| Altura interfase [m] | 0.248 | 0.127 | 0.097 | 0.087                       | 0.078  | 0.074  | 0.071  | 0.070   |
| Velocidad [m/h]      | 3.086 | 1.258 | 0.223 | 0.196                       | 0.141  | 0.063  | 0.032  | 0.011   |
| Concentración [mg/l] |       |       |       | 1885.5 3004.5 5821.3 5990.5 | 6661.4 | 8200.6 | 9168.1 | 10154.0 |

Tabla 2: Valores generados por el programa

## *Cálculo de los parámetros de diseño*

Finalmente, como área de diseño (*AD*) el programa selecciona la mayor entre la de clarificación y la de compactación o espesamiento. Para el cálculo del área de clarificación (*AC*), se consideró que la velocidad de la corriente de agua residual que sale del vertedero debe ser menor que la velocidad de sedimentación, mientras que para el área de espesamiento (*AE*) se utilizó el modelo de flux de sólidos totales *FT*, definido como la masa de sólidos por unidad de tiempo, que atraviesa un área unitaria perpendicular a la dirección del flujo. El mismo se obtiene de la suma del flujo de sólidos que sedimentan por gravedad, *FL*, más el de sólidos que sedimentan por la succión de la salida en el fondo del equipo con cierta velocidad, *F<sup>f</sup>* .

$$
F_T = F_L + F_t
$$

El método gráfico requiere la representación del flux total de sólidos en función de la concentración (Figura 5), la cual se correlaciona con la velocidad de sedimentación mediante la

(3)

ecuación de Vesilind. De esta manera, fijada una concentración para los sólidos de la corriente de fondo del sedimentador (*Xf*), el programa determina el flux total de sólidos límite, *FTl* , mediante la ordenada al origen de la recta tangente a la curva de flux total, que parte del valor de *X<sup>f</sup>* seleccionado. Este flux, que sale por succión de un sedimentador de área (*AE*), debe ser igual a la carga de sólidos que entran al sedimentador y permite el cálculo del área de espesamiento a través de la expresión (4). En esta expresión *Q<sup>o</sup>* y *X<sup>o</sup>* son, respectivamente, el caudal y la concentración de sólidos en la alimentación al clarificador.

$$
F_{\pi} = \frac{X_{o} Q_{o}}{A_{E}}
$$
 (4)

Para el cálculo de la profundidad se estima un tiempo de residencia límite (*Th*), ya que si éste es demasiado elevado, se puede presentar generación de gases, debido a la desnitrificación o por condiciones de anaerobiosis, con lo cual los sólidos flotarían (Martínez y Rodríguez, 2005). Fijado el caudal de tratamiento se obtiene el volumen correspondiente al área de diseño, *V* y la profundidad del equipo (*Hsed*) a través de las expresiones (5) y (6):

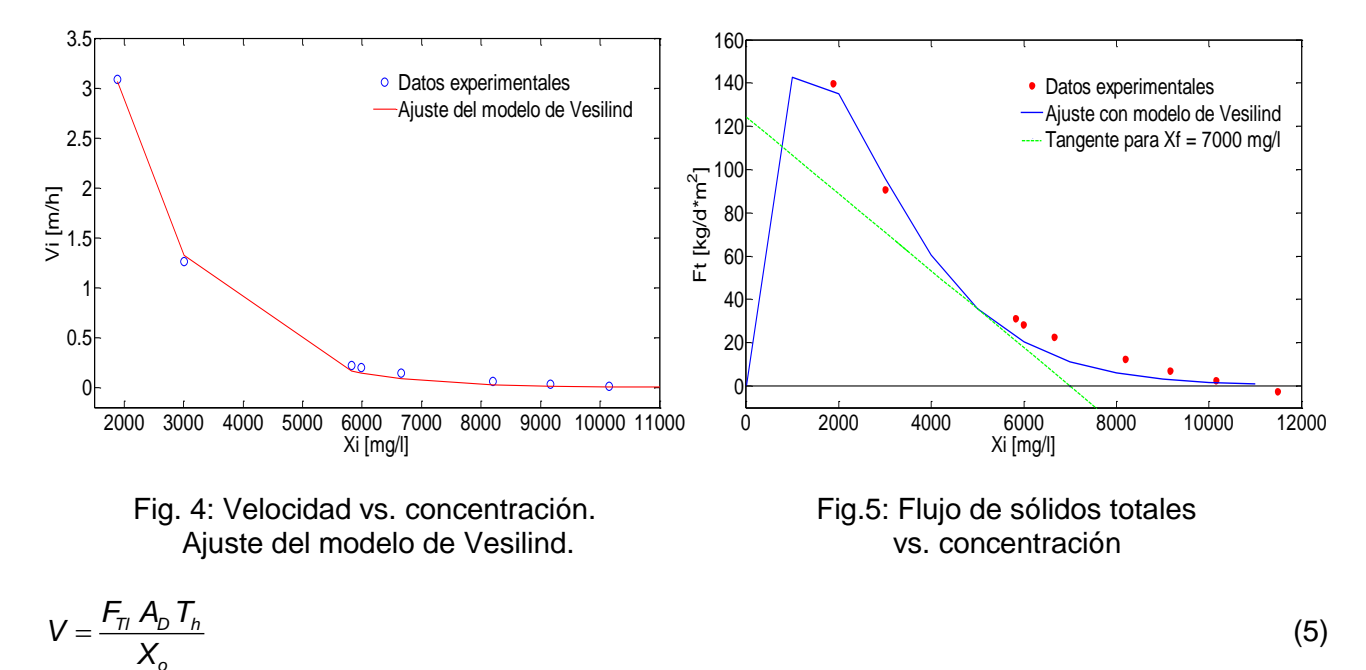

$$
H_{\rm sed} = \frac{V}{A_D} \tag{6}
$$

$$
H_{T} = H_{cap} + H_{imm} + H_{sed} + \frac{D}{2} \tan(\alpha)
$$
\n(7)

El programa también computa las alturas (en m) definidas por el usuario, correspondientes a la capacidad de almacenamiento (*Hcap*), inmersión de la alimentación (*Hinm*) y la altura de diseño mecánico. Esta última se determina teniendo en cuenta el diámetro del equipo (*D)* y el ángulo de inclinación de fondo (*α*). A su vez, el diámetro *D* se calcula en base  $A<sub>D</sub>$  y *α* es definido inicialmente por el usuario. La altura total del equipo (*HT*) calculada a partir de la ecuación (7), conjuntamente con el área de diseño permite calcular el volumen total.

#### **Resultados y discusión**

*o*

A los fines de evaluar el comportamiento del programa generado se ejecutó el mismo para la siguiente condición de trabajo: caudal de entrada, *Qo*: 333.333 m 3 /h y concentración de solidos a la entrada, *Xo*: 2230 mg/l. Los parámetros fijados fueron: concentración de sólidos a la salida del vertedero, según legislación vigente: *Xe*: 50 mg/l; capacidad de almacenamiento, *Hcap*: 0.35 m; Inmersión de la alimentación, *Hinm*: 0.35 m; tiempo de residencia en h (*Th*); concentración de sólidos en el fondo del sedimentador en mg/l (*Xf*) y ángulo de inclinación del fondo en rad (*α*). Los resultados obtenidos se muestran en la tabla 3.

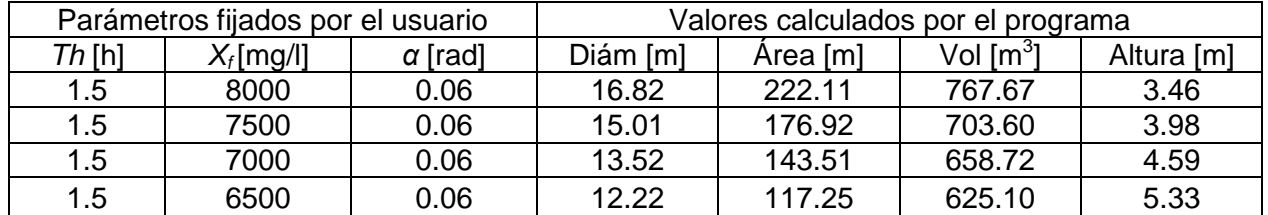

Tabla 3: Parámetros de diseño y valores calculados por el programa para un caso particular

Para el ejemplo planteado se observa que para valores superiores a los 7000 mg/l de concentración de sólidos en la descarga, el volumen del clarificador se incrementa significativamente, lo cual implica mayores costos de inversión y de mantenimiento. Por esta razón se considera como diseño adecuado, para un tiempo de residencia de 1.5 h, el correspondiente a una concentración de sólidos en el fondo de 7000 kg/h.

## **Conclusiones**

De los resultados alcanzados se puede elaborar como conclusión general, la validez del uso de esta herramienta computacional empleada en la resolución de problemas concretos en ingeniería.

En particular para el caso planteado, el programa elaborado presenta la versatilidad suficiente para el análisis de distintas alternativas de diseño de manera rápida y sencilla, brindando al usuario la posibilidad de seleccionar aquella que resulte más ventajosa desde el punto de vista técnico económico.

## **Referencias**

Diazaraque J. M. M.; *Introducción a las Redes Neuronales Aplicadas,* Curso de Expertos de U.C.M., Universidad Carlos III de Madrid. (España) (2011).

Foust A. S., L. A. Wenzel, C. W. Clump, L. Maus y L. Bryce Andersen; *Principios de Operaciones Unitarias,* 6ª Edición, CECSA, México D.F. (México) (1998).

Martínez S. A. y M. G. Rodríguez; *Tratamiento de Aguas Residuales con MATLAB®* , Reverté, México D.F. (México) (2005).

Nannig, B. J.; *Sedimentación Secundaria en Sistemas de Lodos Activados,* AKROS Ingeniería Ltda., Santiago de Chile (Chile) (2003).

Quintero, R. E.; *Problemas de Regresión: Soluciones por Modelos Estadísticos y Redes Neuronales Artificiales*, Disertación Doctoral, Tecana American University. Caracas (Venezuela) (2002).

Ramalho, R. S.; *Tratamiento de Aguas Residuales*, Reverté, Barcelona (España) (1993).

Spiegel M. R.; *Teoría y Problemas de Probabilidad y Estadística*, McGraw-Hill, México D. F. (México) (1991).

Valdez, E. C. y A. B. Vázquez González; *Ingeniería de los Sistemas de Tratamiento y Disposición de Aguas Residuales*, Fundación ICA, México D.F. (México) (2003).